# <span id="page-0-0"></span>Package: comapr (via r-universe)

June 30, 2024

Title Crossover analysis and genetic map construction

Version 1.9.0

Description comapr detects crossover intervals for single gametes from their haplotype states sequences and stores the crossovers in GRanges object. The genetic distances can then be calculated via the mapping functions using estimated crossover rates for maker intervals. Visualisation functions for plotting interval-based genetic map or cumulative genetic distances are implemented, which help reveal the variation of crossovers landscapes across the genome and across individuals.

biocViews Software, SingleCell, Visualization, Genetics

**Depends**  $R (= 4.1.0)$ 

Imports methods, ggplot2, reshape2, dplyr, gridExtra, plotly, circlize, rlang, GenomicRanges, IRanges, foreach, BiocParallel, GenomeInfoDb, scales, RColorBrewer, tidyr, S4Vectors, utils, Matrix, grid, stats, SummarizedExperiment, plyr, Gviz

License MIT + file LICENSE

Encoding UTF-8

LazyData false

RoxygenNote 7.2.3

VignetteBuilder knitr

**Suggests** BiocStyle, knitr, rmarkdown, test that  $(>= 2.1.0)$ , statmod

Repository https://bioc.r-universe.dev

RemoteUrl https://github.com/bioc/comapr

RemoteRef HEAD

RemoteSha 68eb288c370347f0f86f8653752a4659e7b0d636

### **Contents**

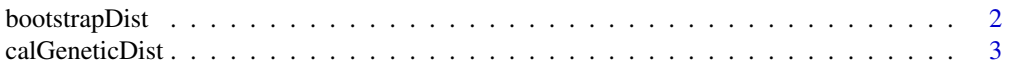

<span id="page-1-0"></span>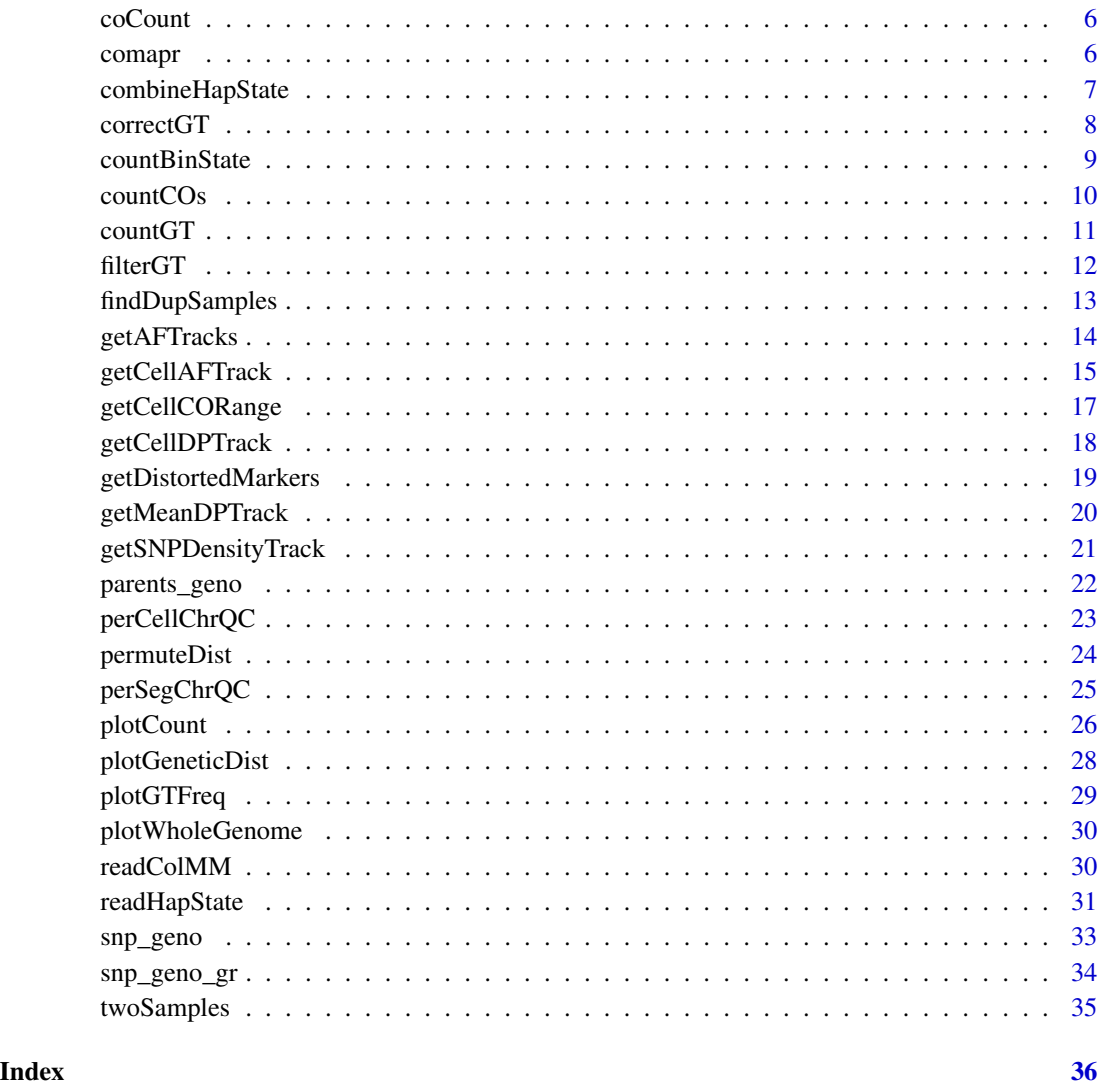

bootstrapDist *bootstrapDist*

## Description

Generating distribution of sample genetic distances

### Usage

bootstrapDist(co\_gr, B = 1000, mapping\_fun = "k", group\_by)

#### <span id="page-2-0"></span>calGeneticDist 3

#### Arguments

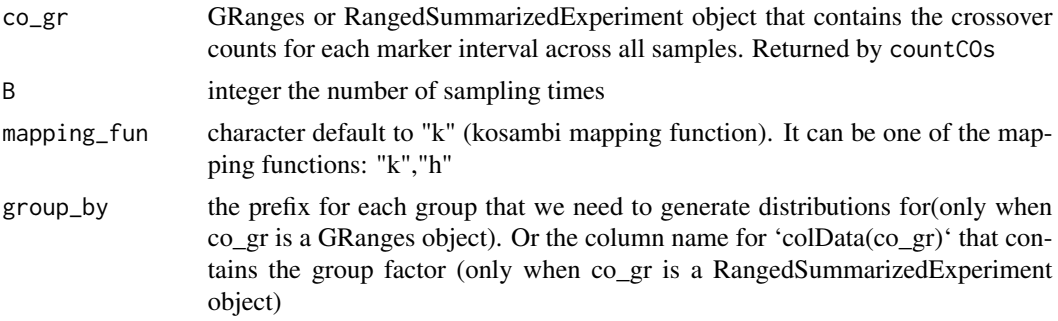

#### Details

It takes the crossover counts for samples in multiple groups that is returned by 'countCO'. It then draws samples from a group with replacement and calculate the distribution of relevant statistics.

#### Value

lists of numeric genetic distances for multiple samples

### Author(s)

Ruqian Lyu

#### Examples

data(coCount)

bootsDiff <- bootstrapDist(coCount, group\_by = "sampleGroup",B=10)

calGeneticDist *calGeneticDist*

#### Description

Calculate genetic distances of marker intervals or binned-chromosome Given whether crossover happens in each marker interval, calculate the recombination fraction in samples and then derive the Haldane or Kosambi genetic distances via mapping functions

#### Usage

```
calGeneticDist(
  co_count,
 bin_size = NULL,
 mapping_fun = "k",ref_genome = "mm10",
 group_by = NULL,
```

```
chrom_info = NULL
\lambda## S4 method for signature 'GRanges, missing, ANY, ANY, missing'
calGeneticDist(
  co_count,
 bin_size = NULL,
 mapping_fun = "k"ref_genome = "mm10",
  group_by = NULL,chrom_info = NULL
)
## S4 method for signature 'GRanges,numeric,ANY,ANY,missing'
calGeneticDist(
  co_count,
  bin_size = NULL,
  mapping_fun = "k",
  ref_genome = "mm10",
  group_by = NULL,
 chrom_info = NULL
\lambda## S4 method for signature 'GRanges, missing, ANY, ANY, character'
calGeneticDist(
  co_count,
 bin_size = NULL,
 mapping_fun = "k"ref_genome = "mm10",
 group_by = NULL,chrom_info = NULL
)
## S4 method for signature 'GRanges, numeric, ANY, ANY, character'
calGeneticDist(
  co_count,
 bin_size = NULL,
 mapping_fun = "k"ref_genome = "mm10",
  group_by = NULL,
  chrom_info = NULL
\lambda## S4 method for signature 'RangedSummarizedExperiment,missing,ANY,ANY,missing'
calGeneticDist(
  co_count,
  bin_size = NULL,
  mapping_fun = "k",
```

```
ref\_genome = "mm10",group_by = NULL,chrom_info = NULL
\lambda## S4 method for signature
## 'RangedSummarizedExperiment,missing,ANY,ANY,character'
calGeneticDist(
  co_count,
 bin_size = NULL,
 mapping_fun = "k",ref\_genome = "mm10",group_by = NULL,chrom_info = NULL
\mathcal{L}## S4 method for signature
## 'RangedSummarizedExperiment,numeric,ANY,ANY,character'
calGeneticDist(
  co_count,
 bin_size = NULL,
 mapping_fun = "k",ref_genome = "mm10",
  group_by = NULL,chrom_info = NULL
\mathcal{L}## S4 method for signature 'RangedSummarizedExperiment,numeric,ANY,ANY,missing'
calGeneticDist(
  co_count,
 bin_size = NULL,
 mapping_fun = "k",
 ref_genome = "mm10",
 group_by = NULL,chrom_info = NULL
)
```
### Arguments

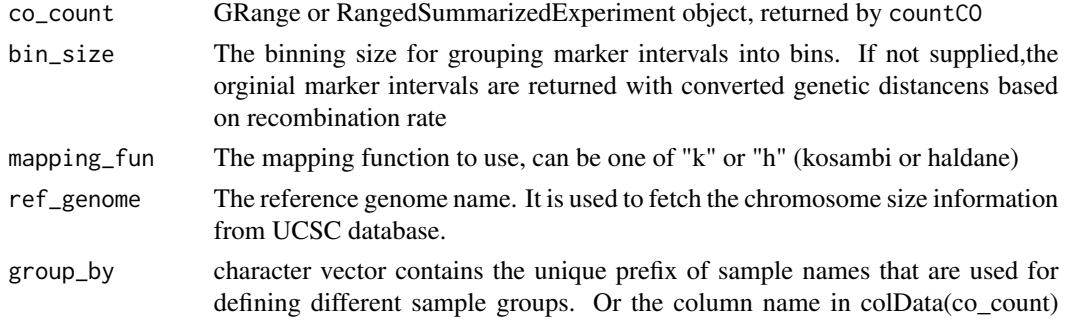

<span id="page-5-0"></span>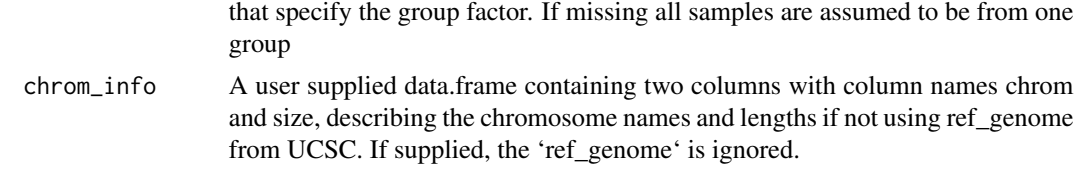

#### Value

GRanges object GRanges for marker intervals or binned intervals with Haldane or Kosambi centi-Morgans

### Examples

```
data(coCount)
dist_se <- calGeneticDist(coCount)
# dist_se <- calGeneticDist(coCount,group_by="sampleGroup")
```
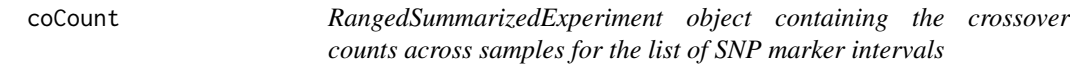

### Description

RangedSummarizedExperiment object containing the crossover counts across samples for the list of SNP marker intervals

### Usage

```
data(coCount)
```
### Format

An object of class RangedSummarizedExperiment with 3 rows and 10 columns.

comapr comapr *package*

### Description

crossover inference package

### Details

See the README on [GitLab](https://gitlab.svi.edu.au/biocellgen-private/comapr)

<span id="page-6-0"></span>combineHapState *combineHapState*

#### Description

combine two 'RangedSummarizedExperiment' objects, each contains the haplotype state for a list of SNPs across a set of cells. The combined result will have cells from two individuals and merged list of SNPs from the two.

#### Usage

```
combineHapState(rse1, rse2, groupName = c("Sample1", "Sample2"))
```
#### **Arguments**

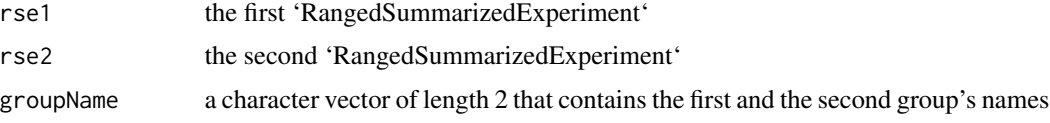

#### Value

A 'RangedSummarizedExperiment' that contains the cells and SNPs in both 'rse'

#### Author(s)

Ruqian Lyu

```
BiocParallel::register(BiocParallel::SnowParam(workers = 1))
demo_path <- paste0(system.file("extdata",package = "comapr"),"/")
s1_rse_state <- readHapState("s1",chroms=c("chr1"),
                             path=demo_path,barcodeFile=NULL,minSNP = 0,
                             minlogllRatio = 50,
                             bpDist = 100,maxRawCO=10,
                             minCellSNP = 1)
s2_rse_state <- readHapState("s2",chroms=c("chr1"),
                             path=demo_path,
                             barcodeFile=paste0(demo_path,"s2_barcodes.txt"),
                             minSNP = 0,
                             minlogllRatio = 50,
                             bpDist = 100,maxRawCO=10,
                             minCellSNP = 1)
sb <- combineHapState(s1_rse_state,s2_rse_state)
```
<span id="page-7-0"></span>correctGT *correctGT*

#### Description

function for formatting and correction genotypes of markers

#### Usage

correctGT(gt\_matrix, ref, alt, failed = "Fail", wrong\_label = "Homo\_ref")

#### Arguments

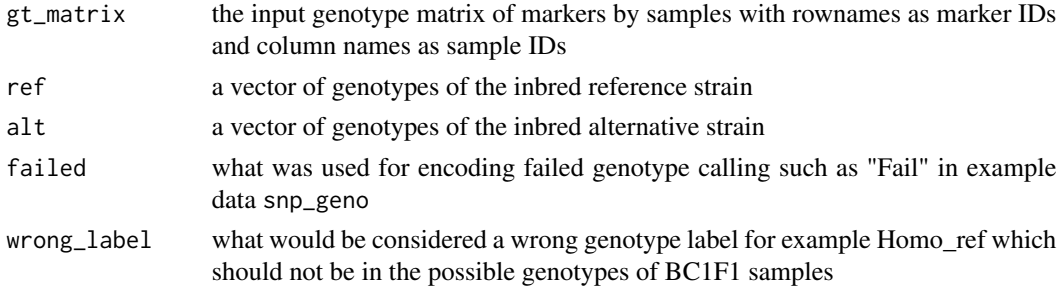

#### Details

This function changes genotype in alleles to genotype labels, change Homo\_ref to Hets/Fail, infer Failed genotype, and change "Failed" to NA for counting crossover later

This function changes genotype in alleles to labels by calling internal functions lable\_gt, and changes the wrong genotype Homo\_ref to Fail by calling .change\_missing.

#### Value

a genotype data.frame of sample genotypes with dimension as the input 'gt\_matrix' with genotypes converted to labels and failed calls are changed to NA.

#### Author(s)

Ruqian Lyu

```
data(snp_geno_gr)
data(parents_geno)
snp_gt_crt <- correctGT(gt_matrix = GenomicRanges::mcols(snp_geno_gr),
                     ref = parents_geno$ref,
                     alt = parents_geno$alt,
                     fail = "Fail",wrong_label = "Homo_ref")
```
<span id="page-8-0"></span>countBinState *countBinState*

### Description

Bins the chromosome into supplied number of bins and find the state of the chromosome bins across all gamete cells

#### Usage

```
countBinState(chr, snpAnno, viState, genomeRange, ntile = 5)
```
#### Arguments

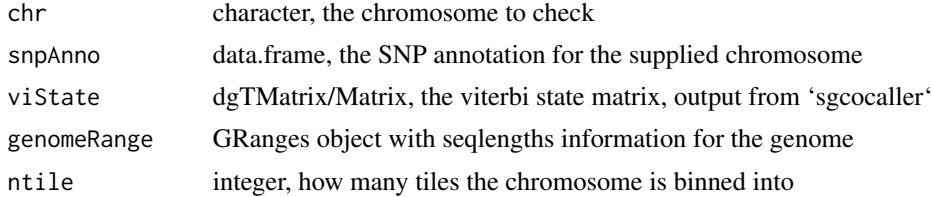

#### Details

This function is used for checking whether chromosome segregation pattern obeys the expected ratio.

#### Value

a data.frame that contains chromosome bin segregation ratio

#### Author(s)

Ruqian Lyu

```
library(IRanges)
library(S4Vectors)
chrom_info <- GenomeInfoDb::getChromInfoFromUCSC("mm10")
seq_length <- chrom_info$size
names(seq_length) <- chrom_info$chrom
```

```
dna_mm10_gr <- GenomicRanges::GRanges(
 seqnames = Rle(names(seq_length)),
 ranges = IRanges(1, end = seq_length, names = names(seq_length)),
 seqlengths = seq_length)
```

```
GenomeInfoDb::genome(dna_mm10_gr) <- "mm10"
```

```
demo_path <- system.file("extdata",package = "comapr")
sampleName <- "s1"
chr <- "chr1"
vi_mtx <- Matrix::readMM(file = paste0(demo_path,"/", sampleName, "_",
                                       chr, "_vi.mtx"))
snpAnno <- read.table(file = paste0(demo_path,"/", sampleName,
                                    "_", chr, "_snpAnnot.txt"),
                                    stringsAsFactors = FALSE,
                      header = TRUE)
countBinState(chr = "chr1",snpAnno = snpAnno,
viState = vi_mtx,genomeRange = dna_mm10_gr, ntile = 1)
```
countCOs *countCOs*

#### Description

Count number of COs within each marker interval COs identified in the interval overlapping missing markers are distributed according to marker interval base-pair sizes. Genotypes encoded with "0" are treated as missing value.

#### Usage

countCOs(geno)

## S4 method for signature 'GRanges' countCOs(geno)

## S4 method for signature 'RangedSummarizedExperiment' countCOs(geno)

#### Arguments

geno GRanges object or RangedSummarizedExperiment object with genotype matrix that has SNP positions in the rows and cells/samples in the columns

### Value

GRanges object or RangedSummarizedExperiment with markers-intervals as rows and samples in columns, values as the number of COs estimated for each marker interval

#### Author(s)

Ruqian Lyu

#### <span id="page-10-0"></span> $countGT$  11

### Examples

```
data(twoSamples)
cocount <- countCOs(twoSamples)
```
countGT *countGT*

### Description

count how many samples have genotypes calls across markers and count how many markers that each individual has called genotypes for. This function helps identify poor samples or poor markers for filtering. It can also generate plots that help identify outlier samples/markers

### Usage

countGT(geno, plot = TRUE, interactive = FALSE)

### Arguments

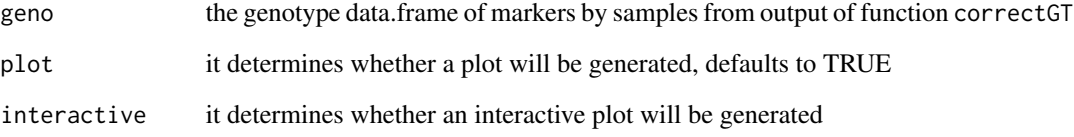

### Value

A list of two elements including n\_markers and n\_samples

### Author(s)

Ruqian Lyu

```
data(snp_geno_gr)
genotype_counts <- countGT(GenomicRanges::mcols(snp_geno_gr))
```
<span id="page-11-0"></span>filterGT *filterGT*

#### Description

Filter markers or samples that have too many missing values

### Usage

```
filterGT(geno, min_markers = 5, min_samples = 3)
## S4 method for signature 'matrix, numeric, numeric'
filterGT(geno, min_markers = 5, min_samples = 3)
## S4 method for signature 'GRanges, numeric, numeric'
filterGT(geno, min_markers = 5, min_samples = 3)
```
#### Arguments

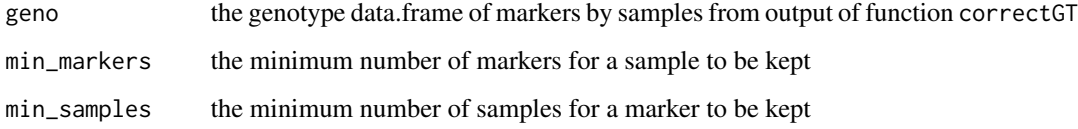

### Details

This function takes the geno data.frame and filter the data.frame by the provided cut-offs.

#### Value

The filtered genotype matrix

### Author(s)

Ruqian Lyu

```
data(snp_geno_gr)
corrected_geno <- filterGT(snp_geno_gr, min_markers = 30,min_samples = 2)
```
### <span id="page-12-0"></span>Description

Find the duplicated samples by look at the number of matching genotypes in all pair-wise samples

#### Usage

```
findDupSamples(geno, threshold = 0.99, in_text = FALSE)
```
### Arguments

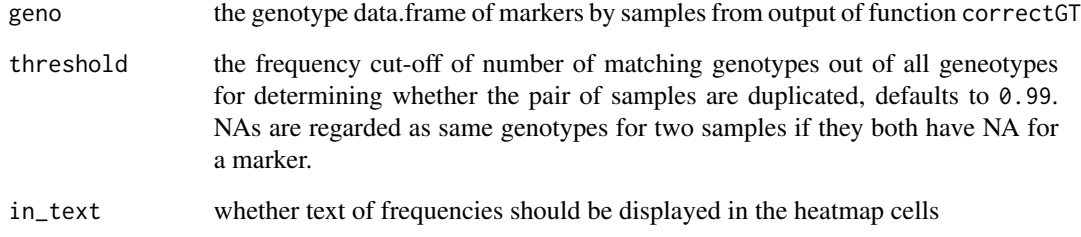

#### Value

The paris of duplicated samples.

### Author(s)

Ruqian Lyu

```
data(snp_geno)
or_geno <- snp_geno[,grep("X",colnames(snp_geno))]
rownames(or_geno) <- paste0(snp_geno$CHR,"_",snp_geno$POS)
or\_geno[, 1] < - or\_geno[, 5]cr_geno <- correctGT(or_geno,ref = snp_geno$C57BL.6J,
                    alt = snp_geno$FVB.NJ..i.)
dups <- findDupSamples(cr_geno)
```
<span id="page-13-0"></span>getAFTracks *getAFTracks*

#### Description

Generate the raw alternative allele frequencies tracks for all cells in the columns of provided 'co\_count'

#### Usage

```
getAFTracks(
  chrom = "chr1",path_loc = "./output/firstBatch/WC_522/",
  sampleName = "WC_522",
  nwindow = 80,barcodeFile,
  co_count,
  snp_track = NULL
\mathcal{L}
```
### Arguments

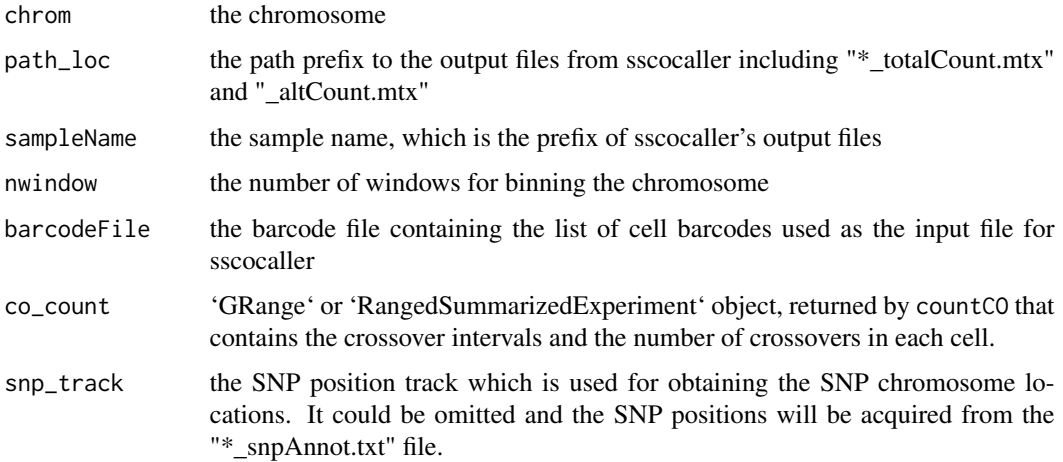

### Value

a list object, in which each element is a list of two items with the cell's alternative allele frequency DataTrack and the called crossover ranges.

### Author(s)

Ruqian Lyu

### <span id="page-14-0"></span>getCellAFTrack 15

#### Examples

```
demo_path <- system.file("extdata",package = "comapr")
s1_rse_state <- readHapState("s1",chroms=c("chr1"),
                              path=demo_path,barcodeFile=NULL,minSNP = 0,
                              minlogllRatio = 50,
                              bpDist = 100, maxRawCO=10,minCellSNP = 0s1_counts <- countCOs(s1_rse_state)
af_co_tracks <- getAFTracks(chrom ="chr1",
                                path_loc = demo_path,
                                sampleName = "s1",
                                barcodeFile = file.path(demo_path,
                                                      "s1_barcodes.txt"),
                                co_{\text{count}} = s1_{\text{counts}}
```
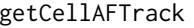

getCellAFTrack *getCellAFTrack Generates the DataTracks for plotting AF and crossover regions*

#### Description

It plots the raw alternative allele frequencies and highlight the crossover regions for the selected cell.

It plots the raw alternative allele frequencies and highlight the crossover regions for the selected cell.

#### Usage

```
getCellAFTrack(
  chrom = "chr1",path_loc = "./output/firstBatch/WC_522/",
  sampleName = "WC_522",
  nwindow = 80,barcodeFile,
 cellBarcode,
  co_count,
  snp_track = NULL,
  chunk = 1000L\mathcal{L}getCellAFTrack(
  chrom = "chr1".path_loc = "./output/firstBatch/WC_522/",
  sampleName = "WC_522",
  nwindow = 80,
```

```
barcodeFile,
  cellBarcode,
  co_count,
  snp_track = NULL,
  chunk = 1000L
\mathcal{L}
```
### Arguments

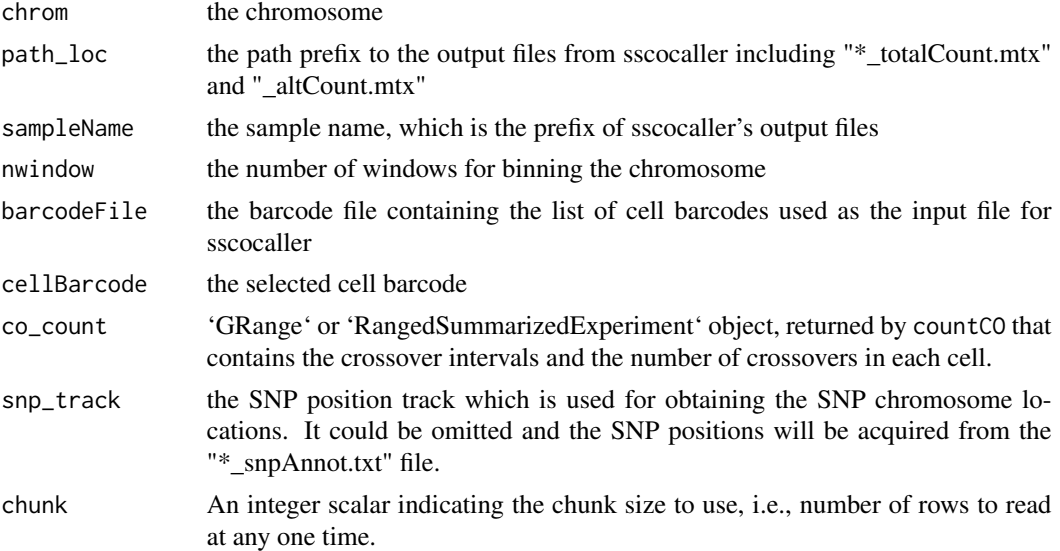

### Value

The DataTrack object defined in [DataTrack](#page-0-0)

The DataTrack object defined in [DataTrack](#page-0-0)

### Author(s)

Ruqian Lyu

```
demo_path <-paste0(system.file("extdata",package = "comapr"),"/")
s1_rse_state <- readHapState("s1",chroms=c("chr1"),
                            path=demo_path,barcodeFile=NULL,minSNP = 0,
                            minlogllRatio = 50,
                            bpDist = 100, maxRawCO=10,minCellSNP = 0)
s1_counts <- countCOs(s1_rse_state)
af_co_tracks <- getCellAFTrack(chrom ="chr1",
                              path_loc = demo_path,
                               sampleName = "s1",
                               barcodeFile = paste0(demo_path,
                                                    "s1_barcodes.txt"),
```
<span id="page-15-0"></span>

```
cellBarcode = "BC1",
                               co\_count = s1\_counts)demo_path <-paste0(system.file("extdata",package = "comapr"),"/")
s1_rse_state <- readHapState("s1",chroms=c("chr1"),
                             path=demo_path,barcodeFile=NULL,minSNP = 0,
                             minlogllRatio = 50,
                             bpDist = 100, maxRawCO=10,minCellSNP = 0s1_counts <- countCOs(s1_rse_state)
af_co_tracks <- getCellAFTrack(chrom ="chr1",
                               path_loc = demo_path,
                               sampleName = "s1",
                               barcodeFile = paste0(demo_path,
                                                     "s1_barcodes.txt"),
                               cellBarcode = "BC1",
                               co\_count = s1\_counts)
```
getCellCORange *getCellCORange*

### Description

It finds the crossover intervals for a selected cell

### Usage

getCellCORange(co\_count, cellBarcode)

### Arguments

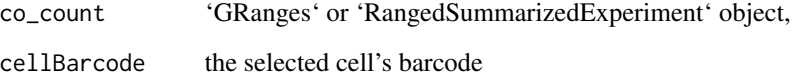

### Value

GRange object containing the crossover intervals for the selected cell

### Author(s)

Ruqian Lyu

### Examples

```
demo_path <-paste0(system.file("extdata",package = "comapr"),"/")
s1_rse_state <- readHapState("s1",chroms=c("chr1"),
                            path=demo_path,barcodeFile=NULL,minSNP = 0,
                             minlogllRatio = 50,
                            bpDist = 100, maxRawCO=10,
                             minCellSNP = 0s1_counts <- countCOs(s1_rse_state)
co_ranges <- getCellCORange(cellBarcode = "BC1",
                            co_count = s1_counts)
```
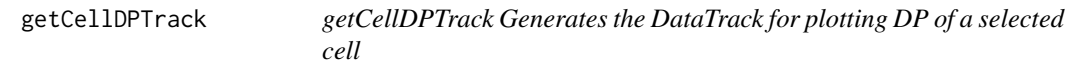

### Description

It plots the total allele counts for the selected cell.

### Usage

```
getCellDPTrack(
 chrom = "chr1",
 path_loc = "./output/firstBatch/WC_522/",
  sampleName = "WC_522",
  nwindow = 80,
 barcodeFile,
 cellBarcode,
  snp_track = NULL,
  chunk = 1000L,log = TRUE,plot_type = "hist"
)
```
### Arguments

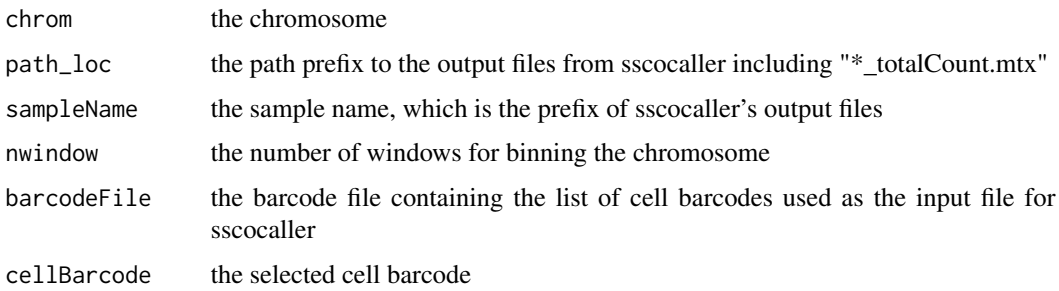

<span id="page-17-0"></span>

<span id="page-18-0"></span>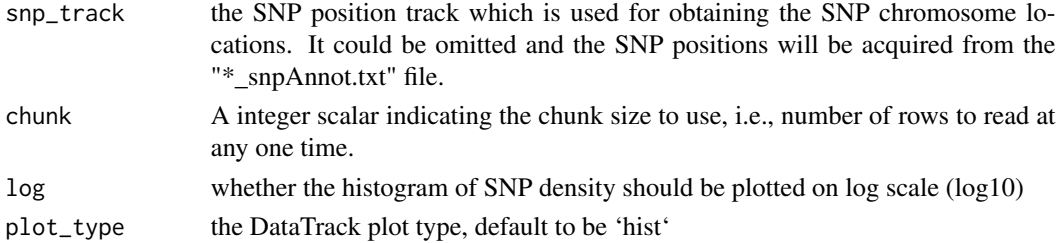

#### Value

The DataTrack object defined in [DataTrack](#page-0-0)

#### Author(s)

Ruqian Lyu

#### Examples

```
demo_path <- system.file("extdata",package = "comapr")
s1_rse_state <- readHapState("s1",chroms=c("chr1"),
                             path=demo_path,barcodeFile=NULL,minSNP = 0,
                             minlogllRatio = 50,
                             bpDist = 100, maxRawCO=10,
                             minCellSNP = 0)
s1_counts <- countCOs(s1_rse_state)
dp_co_tracks <- getCellDPTrack(chrom ="chr1",
                               path_loc = demo_path,
                               sampleName = "s1",
                               barcodeFile = file.path(demo_path,
                                                    "s1_barcodes.txt"),
                               cellBarcode = "BC1")
```
getDistortedMarkers *getDistortedMarkers*

### Description

Marker segregation distortion detection using chisq-test

### Usage

getDistortedMarkers(geno,  $p = c(0.5, 0.5)$ , adj.method = "BH")

#### Arguments

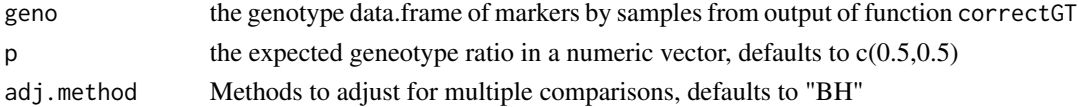

#### <span id="page-19-0"></span>Details

We expect the genotypes to appear with the frequencies of 1:1 homo\_alt:hets. We usechisq.test for finding markers that have genotypes among samples that are significantly different from the 1:1 ratio and report them

#### Value

data.frame with each row representing one SNP marker and columns containing the chisq.test results

#### Author(s)

Ruqian Lyu

#### Examples

```
data(parents_geno)
data(snp_geno_gr)
corrected_geno <- correctGT(gt_matrix = GenomicRanges::mcols(snp_geno_gr),
ref = parents_geno$ref,alt = parents_geno$alt,fail = "Fail",
wrong_label = "Homo_ref")
GenomicRanges::mcols(snp_geno_gr) <- corrected_geno
corrected_geno <- filterGT(snp_geno_gr, min_markers = 30,min_samples = 2)
pvalues <- getDistortedMarkers(GenomicRanges::mcols(corrected_geno))
```
getMeanDPTrack *getMeanDPTrack*

#### Description

Generate the mean DP (Depth) DataTrack (from Gviz) for cells

#### Usage

```
getMeanDPTrack(
  chrom = "chr1",path_loc,
  nwindow = 80,
  sampleName,
  barcodeFile,
  plot_type = "hist",
  selectedBarcodes = NULL,
  snp_track = NULL,
  log = TRUE)
```
### <span id="page-20-0"></span>Arguments

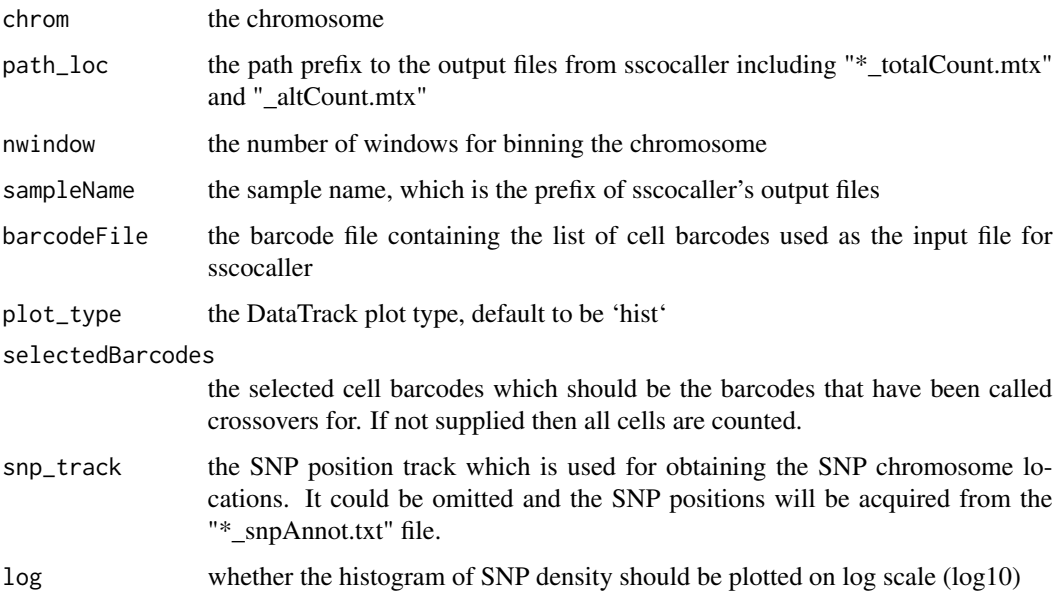

### Value

DataTrack object plotting the mean DP histogram for windowed chromosomes

### Author(s)

Ruqian Lyu

### Examples

```
demo_path <-paste0(system.file("extdata",package = "comapr"),"/")
meanDP_track <- getMeanDPTrack(chrom ="chr1",
                               path_loc = demo_path,
                               sampleName = "s1",
                               barcodeFile = paste0(demo_path,
                                                    "s1_barcodes.txt"))
```
getSNPDensityTrack *getSNPDensityTrack*

### **Description**

Generate the SNP density DataTrack (from 'Gviz') for selected chromosome

### Usage

```
getSNPDensityTrack(
 chrom = "chr1",
 sampleName = "s1",
 path\_loc = "."nwindow = 80,plot_type = "hist",
 log = TRUE)
```
### Arguments

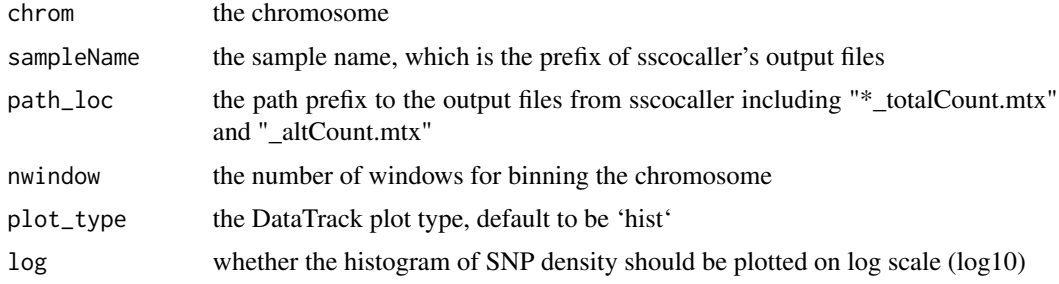

#### Value

DataTrack object plotting the SNP density histogram

### Author(s)

Ruqian Lyu

### Examples

```
demo_path <- system.file("extdata",package = "comapr")
snp_track <- getSNPDensityTrack(chrom ="chr1",
                               path_loc = demo_path,
                               sampleName = "s1")
```
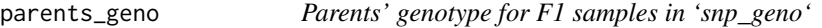

### Description

Parents' genotype for F1 samples in 'snp\_geno'

### Usage

data(parents\_geno)

<span id="page-21-0"></span>

### <span id="page-22-0"></span>perCellChrQC 23

### Format

A data.frame:

C57BL.6J genotype of reference mouse train across markers

FVB.NJ..i. genotype of alternative mouse train across markers

perCellChrQC *perCellChrQC*

### Description

A function that parses output ('\_viSegInfo.txt' )from 'sgcocaller' [https://gitlab.svi.edu.au/](https://gitlab.svi.edu.au/biocellgen-public/sgcocaller) [biocellgen-public/sgcocaller](https://gitlab.svi.edu.au/biocellgen-public/sgcocaller) and generate cell cell (per chr) summary statistics

#### Usage

```
perCellChrQC(
  sampleName,
  chroms = c("chr1", "chr7", "chr15"),
  path,
  barcodeFile = NULL,
  doPlot = TRUE
)
```
### Arguments

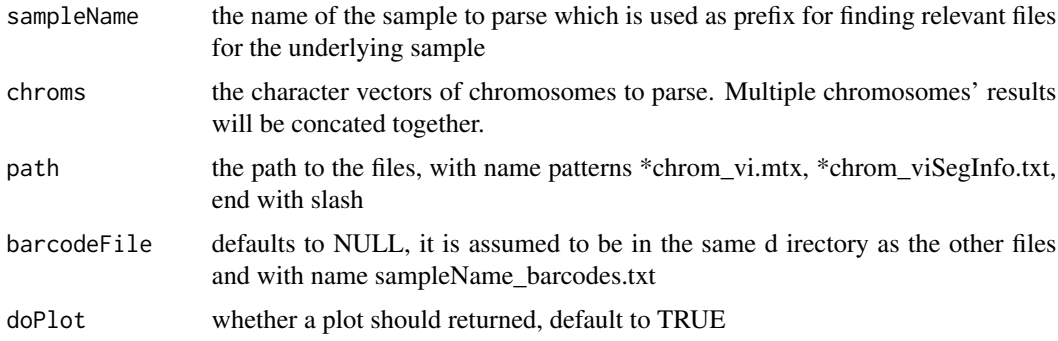

### Value

a list object that contains the data.frame with summarised statistics per chr per cell and a plot (if doPlot)

#### Author(s)

Ruqian Lyu

#### Examples

```
demo_path <-system.file("extdata",package = "comapr")
pcQC <- perCellChrQC(sampleName="s1",chroms=c("chr1"),
path=demo_path,
barcodeFile=NULL)
```
permuteDist *permuteDist*

#### Description

Permutation test of two sample groups

#### Usage

permuteDist(co\_gr, B = 100, mapping\_fun = "k", group\_by)

#### Arguments

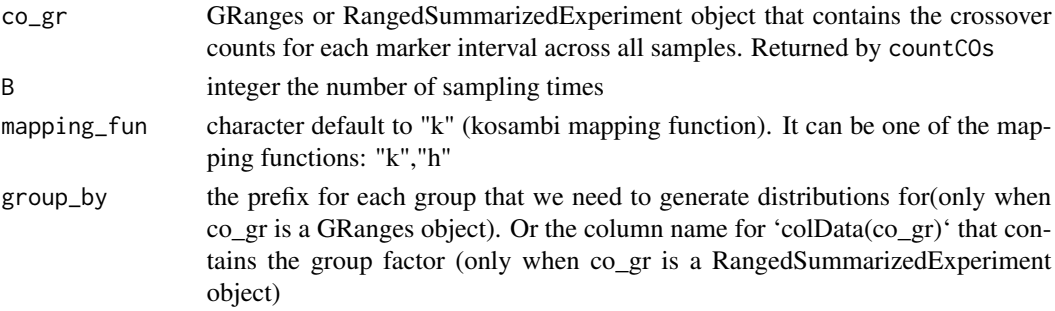

#### Details

It shuffles the group labels for the samples and calculate a difference between two groups after shuffling.

#### Value

A list of three elements. 'permutes' of length B with numeric differences of permuted group differences,'observed\_diff' the observed genetic distances of two groups, 'nSample', the number of samples in the first and second group.

### Author(s)

Ruqian Lyu

```
data(coCount)
perms <- permuteDist(coCount, group_by = "sampleGroup",B=10)
```
<span id="page-23-0"></span>

<span id="page-24-0"></span>

#### Description

Plots the summary statistics of segments that are generated by 'sgcocaller' [https://gitlab.svi.](https://gitlab.svi.edu.au/biocellgen-public/sgcocaller) [edu.au/biocellgen-public/sgcocaller](https://gitlab.svi.edu.au/biocellgen-public/sgcocaller) which have been detected by finding consequtive viter states along the list of SNP markers.

#### Usage

```
perSegChrQC(
  sampleName,
  chroms = c("chr1", "chr7", "chr15"),
  path,
  barcodeFile = NULL,
  maxRawCO = 10\mathcal{E}
```
### Arguments

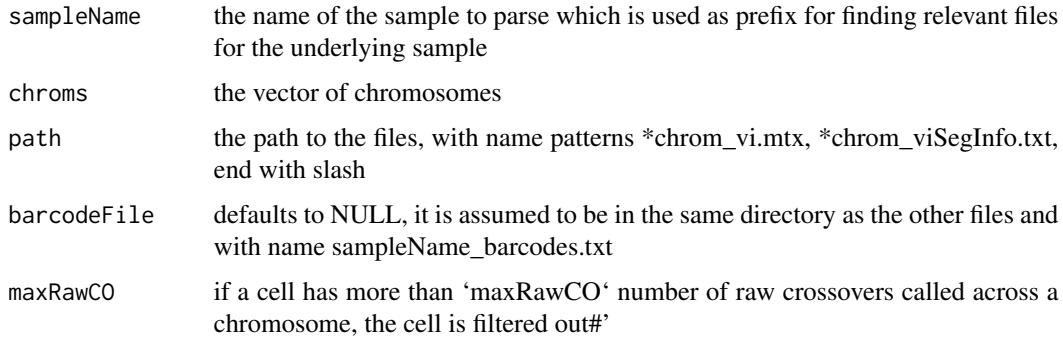

### Details

It provides guidance in filtering out close double crossovers that are not likely biological but due to technical reasons as well as crossovers that are supported by fewer number of SNPs at the ends of the chromosomes.

### Value

Histogram plots for statistics summarized across all Viterbi state segments

#### Author(s)

Ruqian Lyu

#### Examples

```
demo_path <- system.file("extdata",package = "comapr")
s1_rse_qc <- perSegChrQC(sampleName="s1",
                            chroms=c("chr1"),
                            path=demo_path, maxRawCO=10)
```
plotCount *plotCount*

#### Description

Plot the number of COs per sample group or per chromosome

#### Usage

```
plotCount(
  co_count,
  by_{\text{c}}chr = FALSE,group_by = "sampleGroup",
 plot_type = "error_bar"
)
## S4 method for signature 'RangedSummarizedExperiment,missing,missing'
plotCount(
 co_count,
 by_{\text{c}}chr = FALSE,group_by = "sampleGroup",
 plot_type = "error_bar"
\mathcal{L}## S4 method for signature 'RangedSummarizedExperiment, missing, character'
plotCount(
  co_count,
 by_chr = FALSE,group_by = "sampleGroup",
 plot_type = "error_bar"
)
## S4 method for signature 'RangedSummarizedExperiment,logical,character'
plotCount(
  co_count,
 by_chr = FALSE,
 group_by = "sampleGroup",
 plot_type = "error_bar"
)
```
<span id="page-25-0"></span>

```
## S4 method for signature 'RangedSummarizedExperiment, logical, missing'
plotCount(
 co_count,
 by_chr = FALSE,group_by = "sampleGroup",
 plot_type = "error_bar"
\mathcal{L}## S4 method for signature 'GRanges,logical,missing'
plotCount(
  co_count,
 by_chr = FALSE,group_by = "sampleGroup",
 plot_type = "error_bar"
\mathcal{L}## S4 method for signature 'GRanges,missing,missing'
plotCount(
 co_count,
 by_{\text{c}}chr = FALSE,
 group_by = "sampleGroup",
 plot_type = "error_bar"
\mathcal{L}## S4 method for signature 'GRanges, missing, character'
plotCount(
  co_count,
 by_{-}chr = FALSE,group_by = "sampleGroup",
 plot_type = "error_bar"
\mathcal{L}## S4 method for signature 'GRanges,logical,character'
plotCount(
 co_count,
 by_chr = FALSE,
 group_by = "sampleGroup",
 plot_type = "error_bar"
\lambda
```
#### Arguments

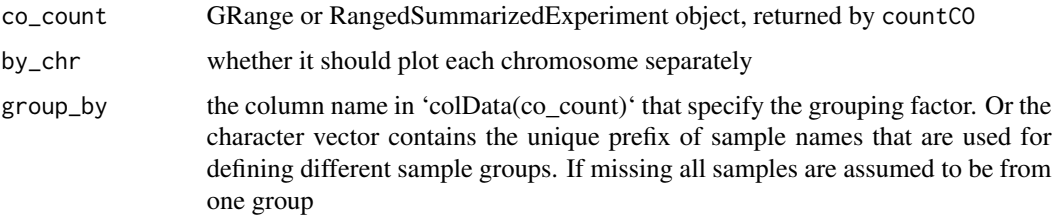

<span id="page-27-0"></span>plot\_type determins what type the plot will be, choose from "error\_bar" or "hist". Only relevant when by\_chr=TRUE

#### Value

ggplot object

### Examples

```
demo_path <-paste0(system.file("extdata",package = "comapr"),"/")
s1_rse_state <- readHapState("s1",chroms=c("chr1"),
                             path=demo_path,barcodeFile=NULL,minSNP = 0,
                             minlogllRatio = 50,
                             bpDist = 100,maxRawCO=10,
                             minCellSNP = 0)
s1_count <- countCOs(s1_rse_state)
plotCount(s1_count)
```
plotGeneticDist *plotGeneticDist*

#### Description

Plotting the calculated genetic distanced for each bin or marker interval supplied by the GRanges object

#### Usage

```
plotGeneticDist(gr, bin = TRUE, chr = NULL, cumulative = FALSE)
```
#### Arguments

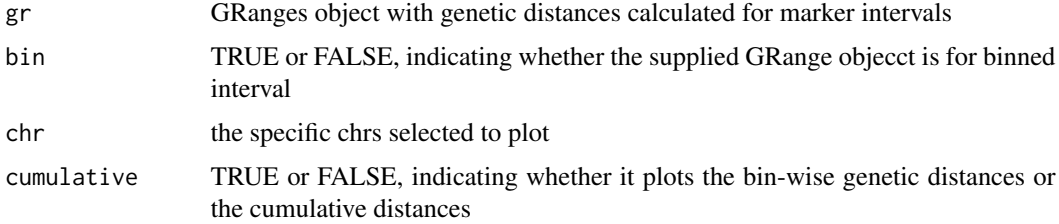

### Value

ggplot2 plot

#### Author(s)

Ruqian Lyu

### <span id="page-28-0"></span>plotGTFreq 29

### Examples

```
data(coCount)
dist_se <- calGeneticDist(coCount)
plotGeneticDist(SummarizedExperiment::rowRanges(dist_se))
```
plotGTFreq *plotGTFreq*

### Description

Function to plot the genotypes for all samples faceted by genotype

### Usage

plotGTFreq(geno)

### Arguments

geno the genotype data.frame of markers by samples from output of function correctGT

#### Value

A ggplot object

### Author(s)

Ruqian Lyu

```
data(snp_geno)
or_geno <- snp_geno[,grep("X",colnames(snp_geno))]
rownames(or_geno) <- paste0(snp_geno$CHR,"_",snp_geno$POS)
or_geno[1,] <- rep("Fail",dim(or_geno)[2])
cr_geno <- correctGT(or_geno,ref = snp_geno$C57BL.6J,
                    alt = snp_geno$FVB.NJ..i.)
ft_gt <- filterGT(cr_geno)
plotGTFreq(ft_gt)
```
<span id="page-29-0"></span>

#### Description

This function takes the calculated genetic distances for all marker intervals across all chromosomes provided and plot the cumulative genetic distances

#### Usage

plotWholeGenome(gr)

#### Arguments

gr GRanges object with genetic distances calculated for marker intervals

### Value

A ggplot object

### Examples

```
data(coCount)
dist_se <- calGeneticDist(coCount)
plotWholeGenome(SummarizedExperiment::rowRanges(dist_se))
```
readColMM *readColMM*

#### Description

Modified the 'Matrix::readMM' function for reading matrices stored in the Harwell-Boeing or MatrixMarket formats but only reads selected column.

### Usage

```
readColMM(file, which.col, chunk = 1000L)
```
#### Arguments

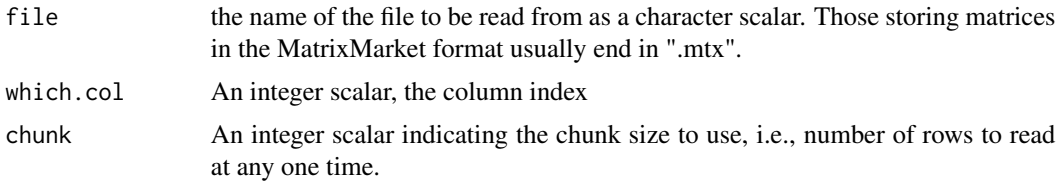

### <span id="page-30-0"></span>readHapState 31

### Details

See [readMM](#page-0-0)

### Value

A sparse matrix object that inherits from the "Matrix" class which the original dimensions.To get the vector of the specified column, one need to subset the matrix to select the column with the same index.

#### Author(s)

Ruqian Lyu

### Examples

```
demo_path <-paste0(system.file("extdata",package = "comapr"),"/")
readColMM(file = paste0(demo_path,"s1_chr1_vi.mtx"), which.col=2,chunk=2)
```
readHapState *readHapState*

### Description

A function that parses the viterbi state matrix (in .mtx format), barcode.txt and snpAnno.txt files for each individual.

#### Usage

```
readHapState(
  sampleName,
  chroms = c("chr1"),
  path,
 barcodeFile = NULL,
 minSNP = 30,
 minlogllRatio = 200,
 bpDist = 100.
 maxRawCO = 10,
 nmad = 1.5,
 minCellSNP = 200,
 biasTol = 0.45)
```
### Arguments

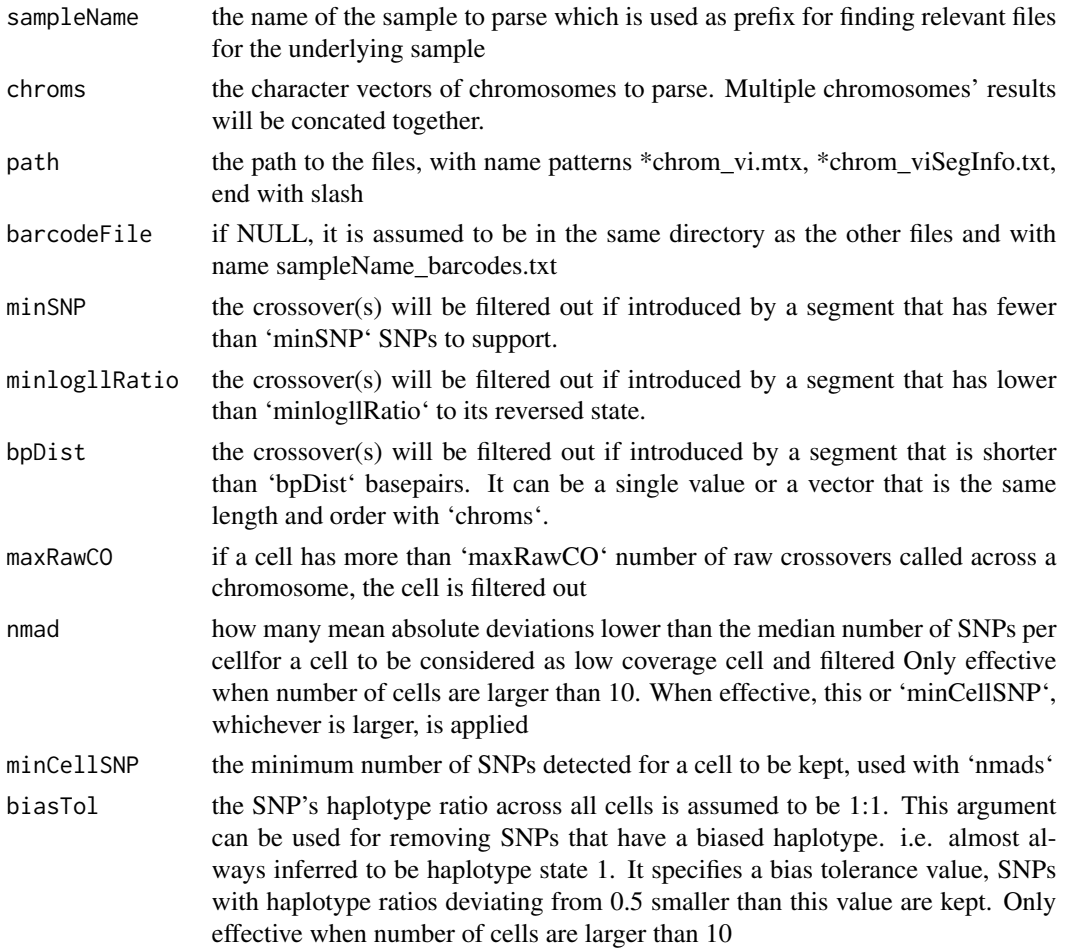

#### Value

a RangedSummarizedExperiment with rowRanges as SNP positions that contribute to crossovers in any cells. colData contains cells annotation including barcodes and sampleName.

### Author(s)

Ruqian Lyu

```
demo_path <- system.file("extdata",package = "comapr")
s1_rse_state <- readHapState(sampleName="s1",chroms=c("chr1"),
path=paste0(demo_path,"/"),
barcodeFile=NULL,minSNP = 0, minlogllRatio = 50,
bpDist = 100,maxRawCO=10,minCellSNP=3)
s1_rse_state
```
<span id="page-32-0"></span>

### Description

Markers by genotype results for a group of samples

## Usage

data(snp\_geno)

### Format

A data frame with columns:

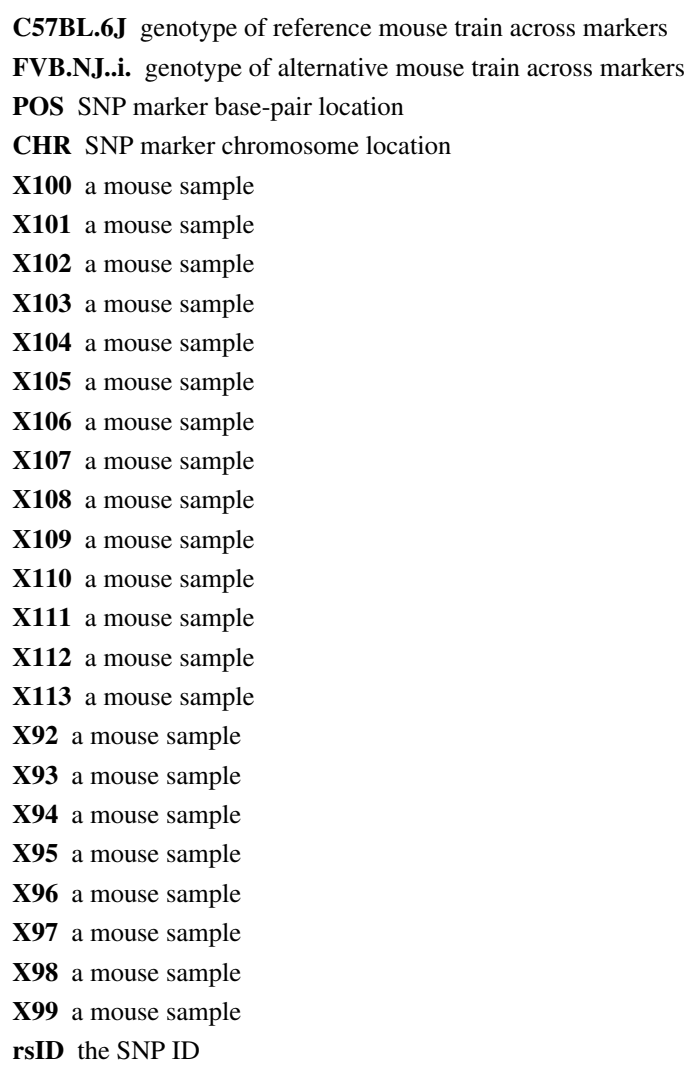

### <span id="page-33-0"></span>Source

Statistics Canada. Table 001-0008 - Production and farm value of maple products, annual. [http:](http://www5.statcan.gc.ca/cansim/) [//www5.statcan.gc.ca/cansim/](http://www5.statcan.gc.ca/cansim/)

### snp\_geno\_gr *Markers by genotype results for a group of samples*

### Description

Markers by genotype results for a group of samples

### Usage

data(snp\_geno\_gr)

#### Format

A GRanges object:

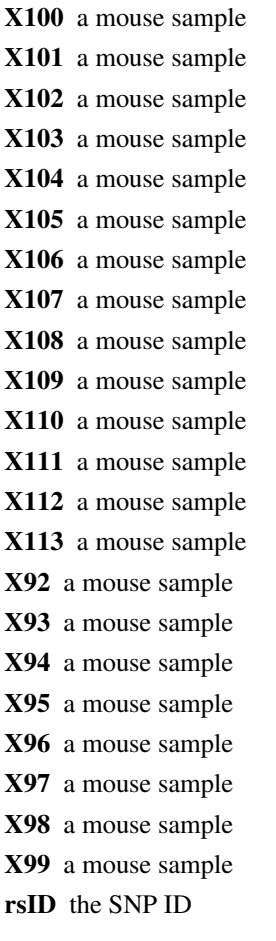

### <span id="page-34-0"></span>twoSamples 35

### Source

TBD

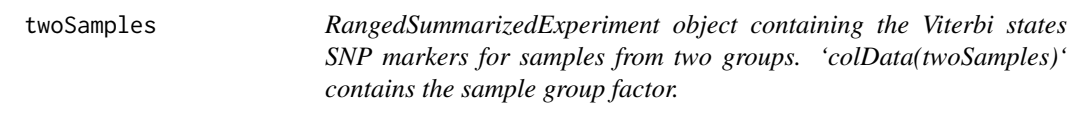

### Description

RangedSummarizedExperiment object containing the Viterbi states SNP markers for samples from two groups. 'colData(twoSamples)' contains the sample group factor.

### Usage

data(twoSamples)

### Format

An object of class RangedSummarizedExperiment with 6 rows and 10 columns.

# <span id="page-35-0"></span>**Index**

```
∗ datasets
    coCount, 6
    parents_geno, 22
    snp_geno, 33
    snp_geno_gr, 34
    twoSamples, 35
bootstrapDist, 2
calGeneticDist, 3
calGeneticDist,GRanges,missing,ANY,ANY,characgetDistbot19
        (calGeneticDist), 3
calGeneticDist,GRanges,missing,ANY,ANY,missingetGNPDe21
        (calGeneticDist), 3
22
        (calGeneticDist), 3
24
        (calGeneticDist), 3
calGeneticDist,RangedSummarizedExperiment,misANY,character-method
        (calGeneticDist), 3
\mathsf{calGeneticDist} ,RangedSummarizedExperiment,missing,ANY(\bm{\mathsf{pNN}}Cooisting\bm{\mathsf{\theta}}emethod
        (calGeneticDist), 3
calGeneticDist,RangedSummarizedExperiment,numeric,ANY(pNVt,Cchart)clor-method
        (calGeneticDist), 3
\mathsf{calGeneticDist} ,RangedSummarizedExperiment,numeric,ANY(\mathsf{p}\mathsf{N}\mathsf{N}t,Goo\mathsf{inf}sti)n\mathsf{g}\mathsf{f}method
        (calGeneticDist), 3
coCount, 6
comapr, 6
combineHapState, 7
correctGT, 8
countBinState, 9
countCOs, 10
countCOs,GRanges-method (countCOs), 10
countCOs,RangedSummarizedExperiment-method
        (countCOs), 10
countGT, 11
DataTrack, 16, 19
filterGT, 12
                                              filterGT,GRanges,numeric,numeric-method
                                                       (filterGT), 12
                                              filterGT,matrix,numeric,numeric-method
                                                       (filterGT), 12
                                              findDupSamples, 13
                                              getAFTracks, 14
                                              getCellAFTrack, 15
                                              getCellCORange, 17
                                              getCellDPTrack, 18
                                               getMeanDPTrack, 20
                                              perCellChrQC, 23
                                              perSegChrQC, 25
                                              plotCount,GRanges,logical,character-method
                                              plotCount,GRanges,logical,missing-method
                                              plotCount,GRanges,missing,character-method
                                              plotCount,GRanges,missing,missing-method
                                                       (plotCount), 26
                                              plotCount, RangedSummarizedExperiment, logical, character-met
                                                       (plotCount), 26
                                              plotCount, RangedSummarizedExperiment, logical, missing-metho
                                                       (plotCount), 26
                                              plotCount, RangedSummarizedExperiment, missing, character-met
                                                       (plotCount), 26
                                              plotCount, RangedSummarizedExperiment, missing, missing-metho
                                                       (plotCount), 26
                                              plotGeneticDist, 28
                                              plotGTFreq, 29
                                              plotWholeGenome, 30
                                              readColMM, 30
```
#### $I<sub>N</sub>$  and  $I<sub>37</sub>$  and  $I<sub>37</sub>$  and  $I<sub>37</sub>$  and  $I<sub>37</sub>$  and  $I<sub>37</sub>$  and  $I<sub>37</sub>$  and  $I<sub>37</sub>$  and  $I<sub>37</sub>$  and  $I<sub>37</sub>$  and  $I<sub>37</sub>$  and  $I<sub>37</sub>$  and  $I<sub>37</sub>$  and  $I<sub>37</sub>$  and

readHapState , [31](#page-30-0) readMM , *[31](#page-30-0)*

snp\_geno , [33](#page-32-0) snp\_geno\_gr , [34](#page-33-0)

twoSamples , [35](#page-34-0)